Java Lecture #8

Database Usage in Java: Object-Relational Mapping

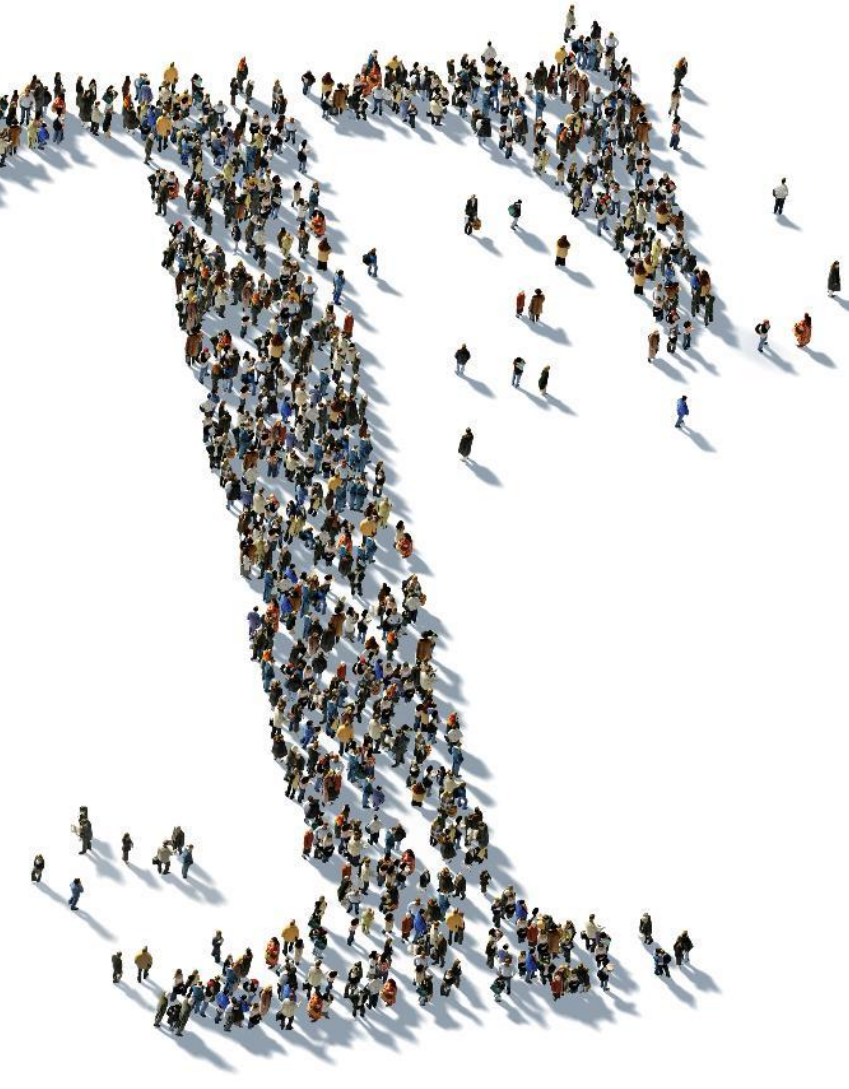

Saint Petersburg, 2012  $\cdots$  T  $\cdots$  Systems

Под Persistence понимается методы которые описывает действия работы с данными некотрого процесса

В Java существует много способов работы с данными:

**JDBC Serialization File IO JCA**

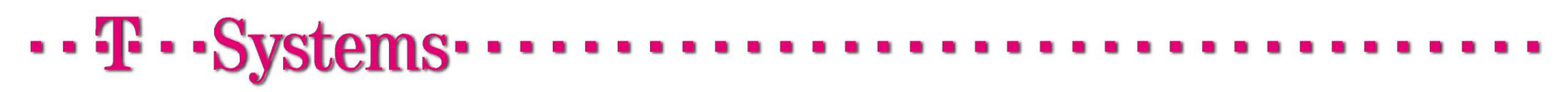

Java Persistence Architecture API (JPA) это Java спецификация для доступа, сохранения и манипулирования данными между Java обьектами и релиационной базой данных.

JPA было представленно как часть спецификации EJB 3.0 как замена EJB 2 CMP Entity Beans. Сейчас JPA это промышленный стандарт ORM (Object to Relational Mapping )

JPA состоит из следующих основных разделов:

- **The Java Persistence API**
- **The query language**
- **The Java Persistence Criteria API**
- **Object/relational mapping metadata**

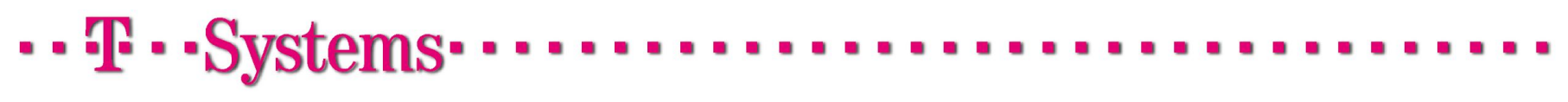

Энтити это легковесные доменные обьекты. Обычно энтити представляют таблицу в релиацонной базе данных., каждый инстанс энтити представляет собой запись в таблице..

Энтити должны удовлетворять следующим требованиям.

- **Должны быть анотированны javax.persistence.Entity.**
- **Должен быть публичный конструктор по умолчанию. Но при этом класс может иметь и другие конструкторы.**
- **Класс не должен быть final, поля и методы для работы с персистентными данными тоже**
- **Если энтити будет использоваться в ремоутном бизнесс интерфейсе то она должна реализовывать интерфейс Serializable.**
- **Энтити могут расширять как другие энтити, так и обычные классы.**

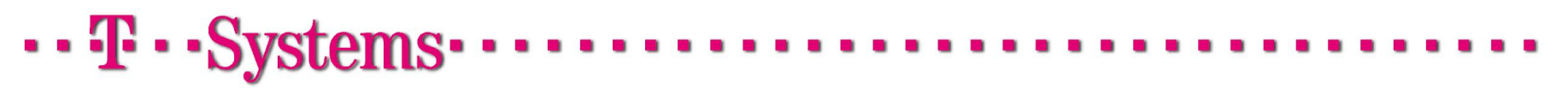

### **Интерфейс EntityManager**

Энтити управляються при помощи EntityManager, который ассоциируеться с персистент контекстом – набором managed entity.

EntityManager API CRUD операции + запросы :

- persist (INSERT)
- merge (UPDATE)
- remove (DELETE)
- find (SELECT)
- ...

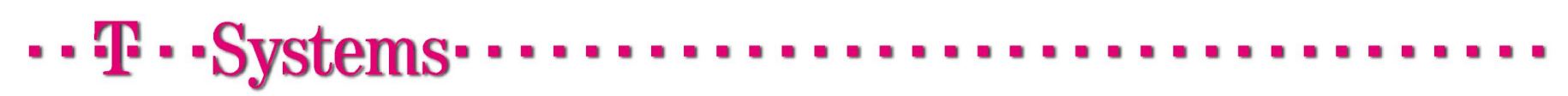

## **Типы EntityManager**

Существуют два типа **EntityManager :**

**Container-Managed Entity Managers –** контролируется автоматически J2EE контейнером. Использует JTA для работы с транзакциями.

**@PersistenceContext** 

**EntityManager em;**

**Application-Managed Entity Managers –** контролируеться пользовательским приложением .

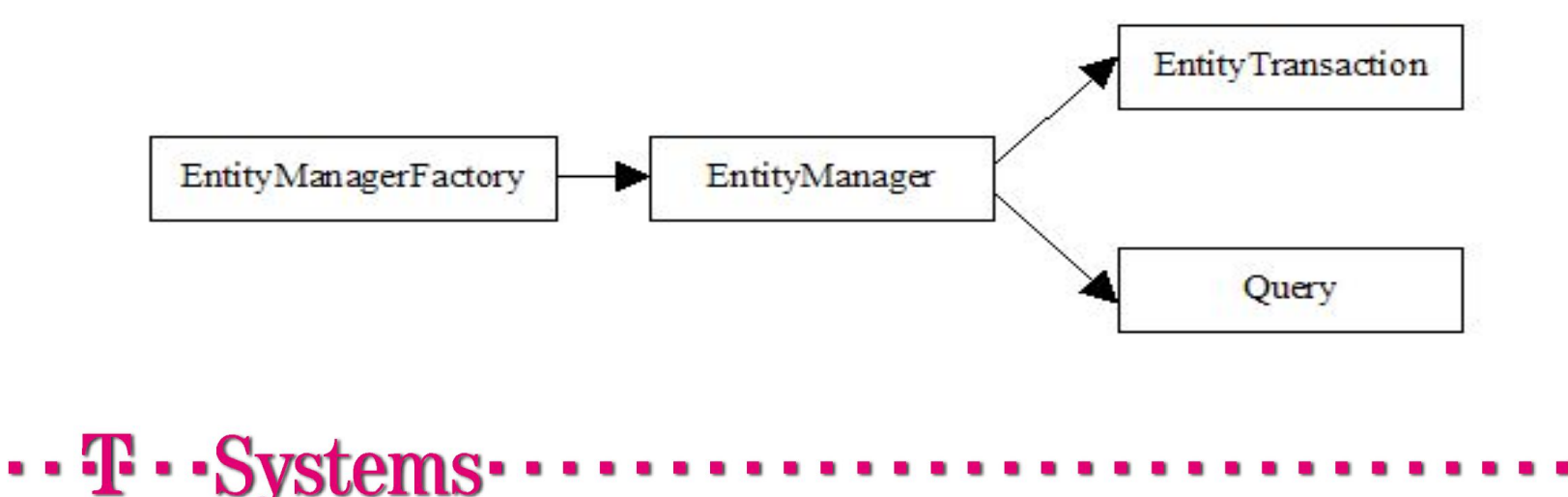

### **Application-Managed Entity Managers**

```
 EntityManager em = ...
```

```
....
EntityTransaction trx = em.getTransaction();
try {
       trx.begin(); 
           // Operations that modify the database should come here. 
       trx.commit(); 
} finally
 {
if (trx is Active())
      trx.rollback();
}
```
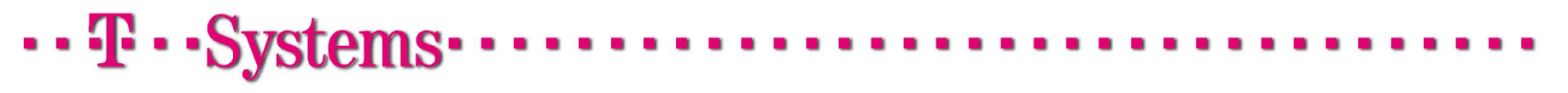

```
<?xml version="1.0" encoding="UTF-8"?>
<persistence version="2.0" xmlns="http://java.sun.com/xml/ns/persistence" xmlns:xsi="http://www.w3.org/2001/XMLSchena-
   <persistence-unit name="myapp" transaction-type="RESOURCE_LOCAL">
   <!-- <persistence-unit name="myapp" transaction-type="JTA"> -->
      <provider>org.hibernate.ejb.HibernatePersistence</provider>
      <!-- <ita-data-source>idbc/ default</ita-data-source> -->
      <properties>
            <property_name="javax.persistence.jdbc.driver"_value="org.apache.derby.jdbc.ClientDriver"/>
            <property name="javax.persistence.jdbc.url" value="jdbc:derby://localhost:1527/jpaexample;create=true"/>
            <property name="javax.persistence.jdbc.user" value="app" />
            <property name="javax.persistence.jdbc.password" value="app" />
            <property_name="hibernate.dialect"_value="org.hibernate.dialect.HSOLDialect"/>
            <property name="hibernate.hbm2ddl.auto" value="create-drop"/>
      </properties>
   </persistence-unit>
</persistence>
```

```
EntityManagerFactory emf = 
Persistence.createEntityManagerFactory("mya
pp");
EntityManager em = 
emf.createEntityManager();
```
### **EntityManager lifecycle**

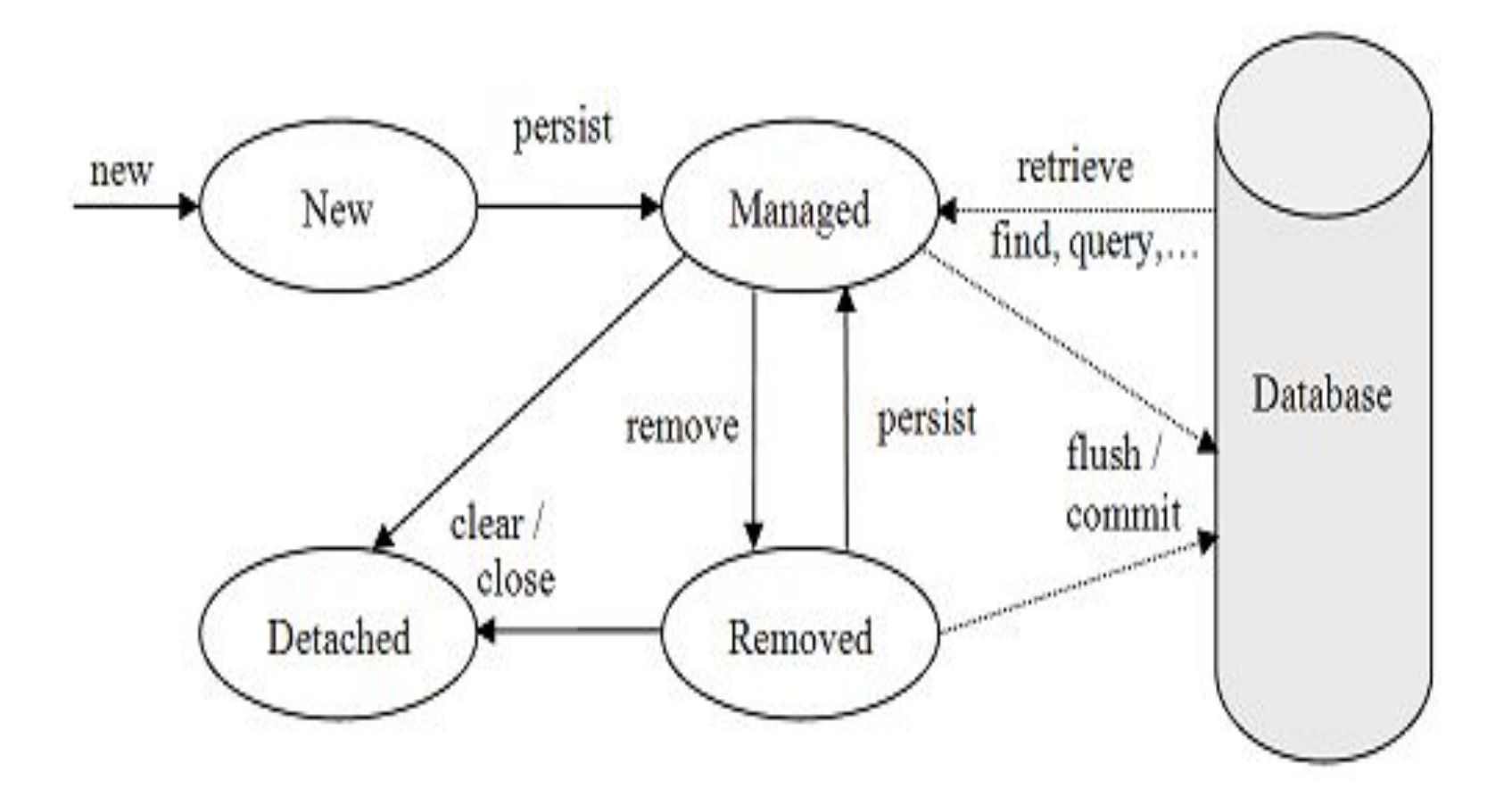

## **EntityManager lifecycle annatation**

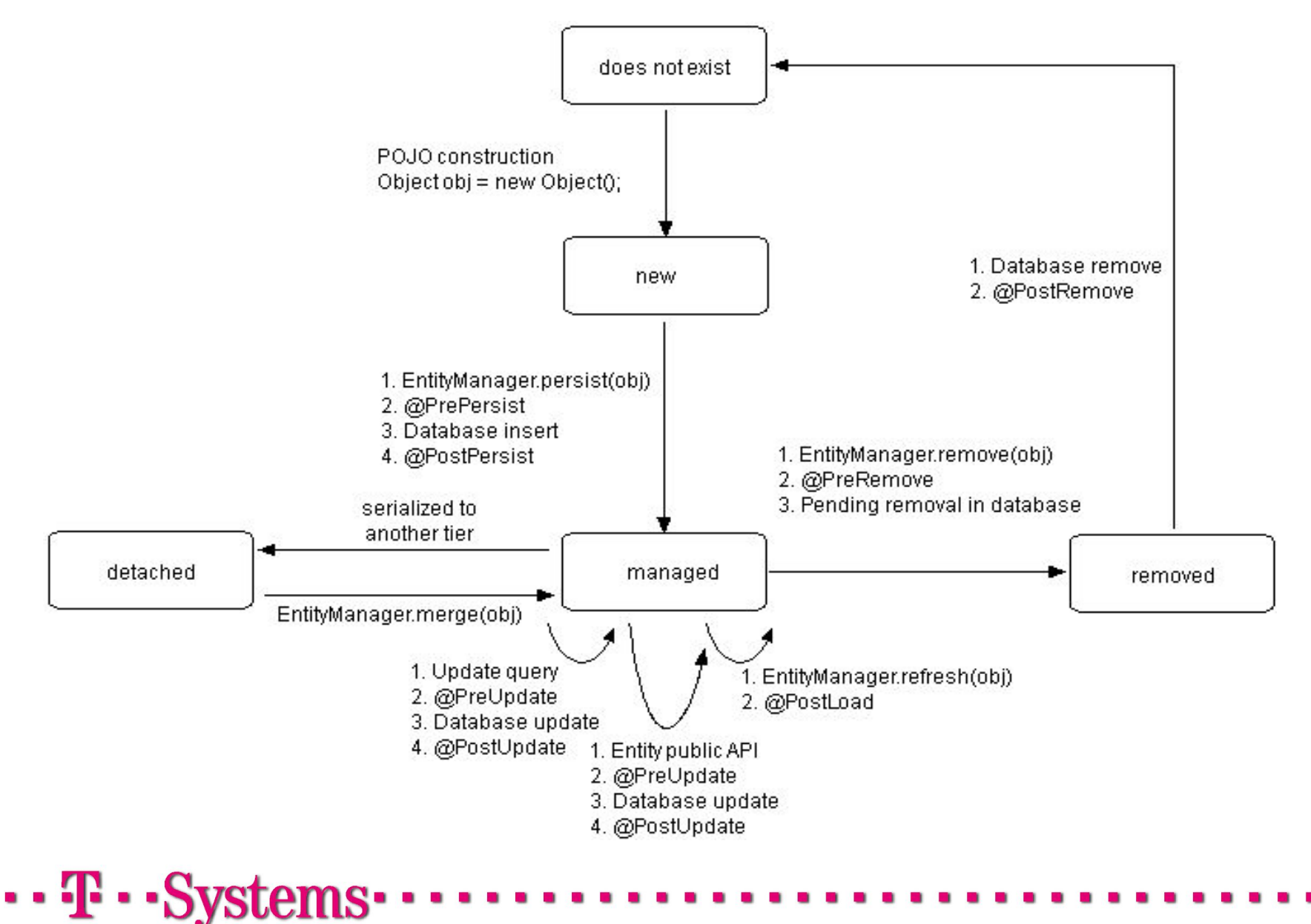

### **Entities**

### **Persistent Fields and Properties in Entity Classes**

Состояние объекта храниться в полях и свойствах обьекта, которые могут быть:

- Java приметивы
- java.lang.String
- Реализующие serializable types, including:
	- Враперы примитивов
	- java.util.Date
	- java.math.BigDecimal
	- …
- Энумераторы
- Другие энтити или коллекции из энтитей
- Embeddable классы

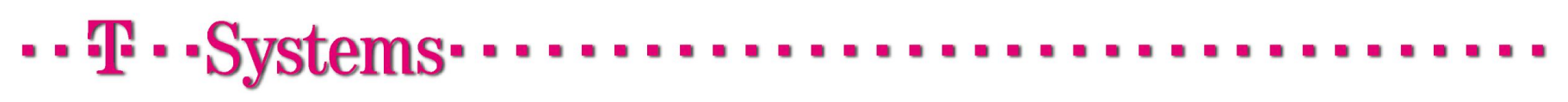

### **Persistent Properties**

Сигнатура доступа к персистентному полю должна быть следующей: getProperty() void setProperty(Type type)

#### **Использование коллекций в качестве персистентных полей.**

Могут использоваться следующие интерфейсы коллекций:

- java.util.Collection
- java.util.Set
- java.util.List
- java.util.Map

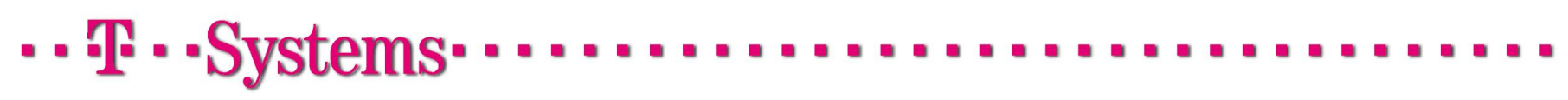

### **Validating Persistent Fields and Properties**

Для персистентных полей может использоваться Bean Validation API который предостовляеть механизм верификации данных энтити.

 **@AssertFalse** boolean isUnsupported; **@AssertTrue** boolean isActive; **@DecimalMax("30.00")** BigDecimal discount; **@DecimalMin("5.00")** BigDecimal discount; **@Digits(integer=6, fraction=2)** BigDecimal price; **@Future** Date eventDate; **@Max(10)** int quantity; @Min(5) int quantity; **@NotNull** String username; **@Null** String unusedString; @**Past** Date birthday; **Pattern(**regexp="\\(\\d{3}\\)\\d{3}-\\d{4}") String phoneNumber; **@Size**(min=2, max=240) String briefMessage;

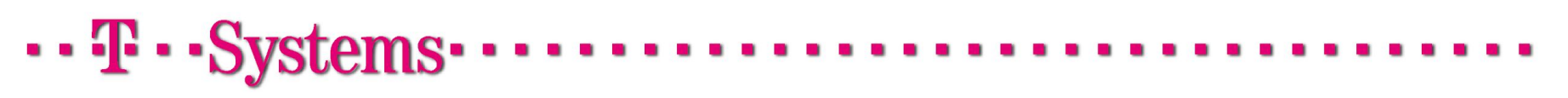

# **@Entity @Table @Column**

```
@Entity
```
@Table(uniqueConstraints = @UniqueConstraint(columnNames = { "NAME", "SURNAME"  $\}$ , name = "EMPLOYEE")

### **public class Employee {**

```
@Id
```
**…**

**}**

**private long id;**

```
@Column(name = "NAME", nullable = false, length = 20)
```
### **private String name;**

```
@Column(name = "SURNAME", nullable = false, length = 20)
```

```
private String surname;
```
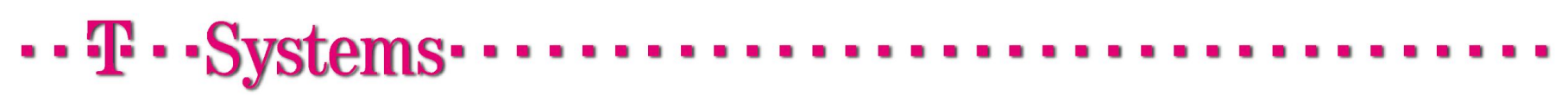

# **Primary Keys in Entities**

Каждая Entity должна иметь уникальный идентификатор (первичный ключ), например:

 **Простой первичный ключ** @Id **private long id;**

Первичный ключ может быть: примитивный тип, врапер примитивного типа, String, Date, BigDecimal, BigInteger.

**Компзитный первичный ключ (**ProjectId.class**).**

#### **Embedded первичный ключ ()**

должен переопределять hashCode() и equals(Object other), реализовывать serializable.

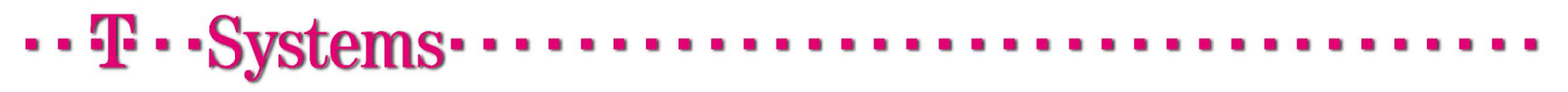

## **Entity Relationships**

Существуют следующие отношения между энтити в JPA

- **One-to-one**: при этом каждый экземпляр одного класса энтити имеет ссылку на экземпля инстанса другой энтити. @OneToOne
- **One-to-many:** при этом инстанс одной энтити имеет ссылку на коллекцию инстансов другой энтити. @OneToMany
- **Many-to-one:** несколько инстансов одной энтити имеют ссылку на однин инстанс другой. @Many-to-one
- **Many-to-many:** несколько инстансов одной энтити имеют ссылки на несколько инстансов другой. @ManyToMany
	- Отношения могут быть однонаправленными и двунаправленными:
	- Двунаправленные связи для @OneToOne, @OneToMany, @ManyToMany должны использовать mappedBy для ссылки на поле обратное поле.

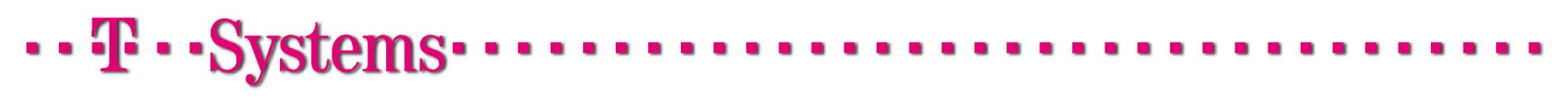

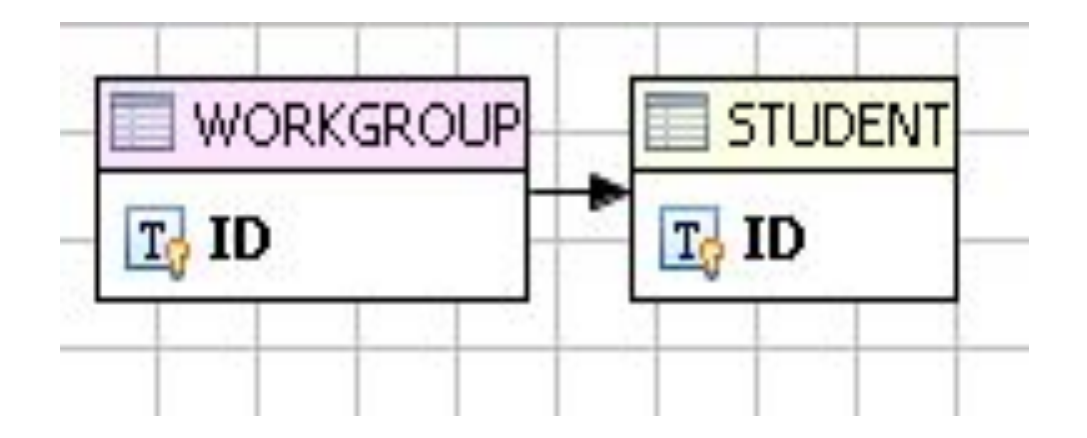

### @ManyToOne **private WorkGroup workGroup;**

@OneToMany(mappedBy = "workGroup") **private List<Student> student;**

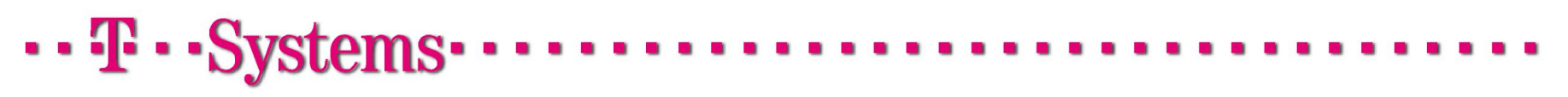

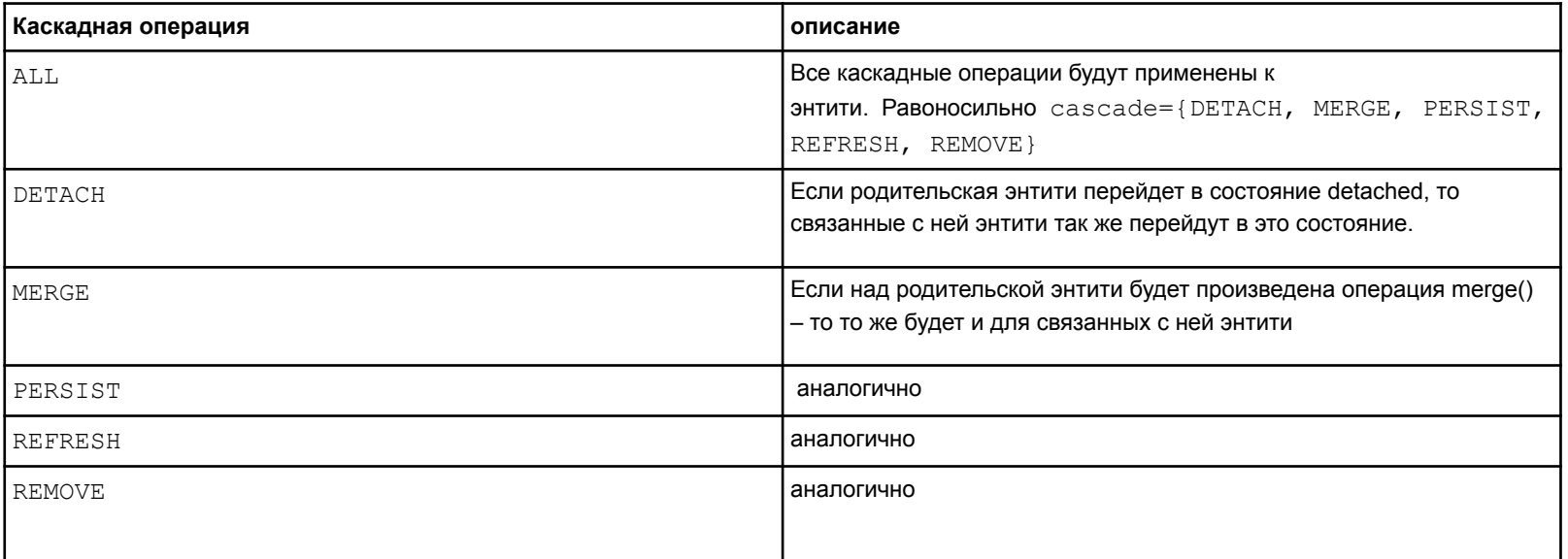

//@OneToMany(mappedBy = "workGroup") //@OneToMany(mappedBy = "workGroup", cascade = CascadeType.REMOVE) @OneToMany(mappedBy = "workGroup", fetch = FetchType.*EAGER, orphanRemoval = true)* **private List<Student> student;**

# @OneToOne

### @Entity **public class Address {**

@OneToOne @PrimaryKeyJoinColumn **private Student student;** 

@Entity **public class Student {** @OneToOne(mappedBy = "student") **private Address address;** 

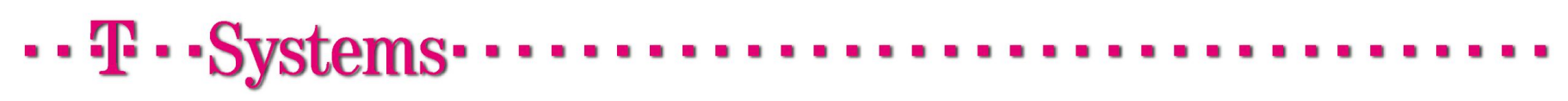

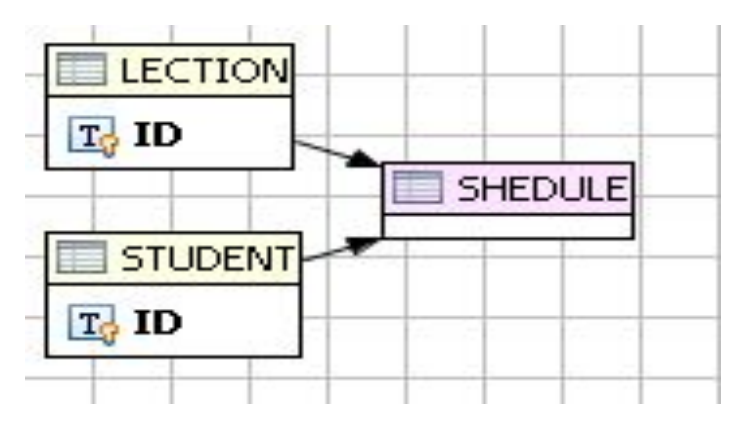

**class Lection {** @ManyToMany(mappedBy="lections") **private List<Student> students;**

### **class Student {** @ManyToMany(cascade = {CascadeType.*ALL})* @JoinTable(name="SHEDULE", joinColumns={@JoinColumn(name="STUDENTID")}, inverseJoinColumns={@JoinColumn(name="LECTIONID")}) **private List<Lection> lections;**

### @Entity

### **public class Person {**

 //can be used to define a one-to-many relationship to an Embeddable object, or a Basic value (such //as a collection of Strings) and can also be used in combination with a Map

@ElementCollection

@MapKeyEnumerated

### **private Map<PhoneType ,Phone> phones;**

@Embeddable

**public class Phone {**

@Enumerated(EnumType.*STRING)*

**private PhoneType type;** 

 **private String areaCode;**

@Column(name = "P\_NUMBER")

 **private String number;**

**public enum PhoneType {** *HOME, WORK, MOBILE …*

### **Embeddable Classes**

@Entity **public class Employee {**  @Embedded **private Skill skill;** 

@Embeddable **public class Skill { private String skillName; private String skillLevel;** 

**CREATE TABLE APP.EMPLOYEE (** ID **BIGINT NOT NULL,** NAME **VARCHAR(20) NOT NULL,** SKILLLEVEL **VARCHAR(255),** SKILLNAME **VARCHAR(255),** SURNAME **VARCHAR(20) NOT NULL**

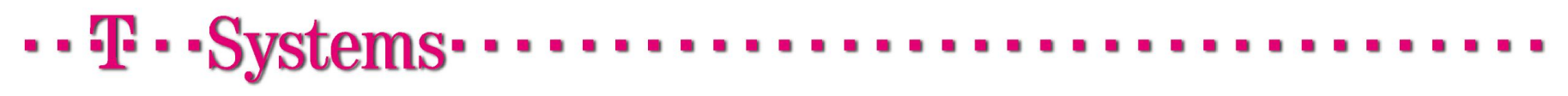

### **Embeddable Classes**

@Entity **public class Employee {**  @Embedded **private Skill skill;** 

@Embeddable **public class Skill { private String skillName; private String skillLevel;** 

**CREATE TABLE APP.EMPLOYEE (** ID **BIGINT NOT NULL,** NAME **VARCHAR(20) NOT NULL,** SKILLLEVEL **VARCHAR(255),** SKILLNAME **VARCHAR(255),** SURNAME **VARCHAR(20) NOT NULL**

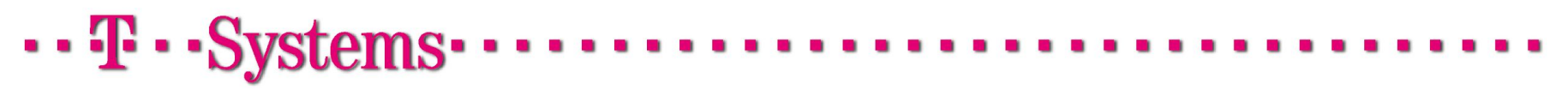

### **Entity Inheritance: Abstract Entities**

Абстрактная энтити может быть определена при помощи **абстрактного класса** с аннотацией **@Entity**.

Если абстрактная энтити выступает в качестве параметра запроса или связанна отношением с другой энтити – то результат будет содержать все подклассы данной абстрактной энтити.

Существуют следующие **стратегии мапинга** энтитей **на таблицы** базы данных при наследовании:

- в одной таблице храняться все подклассы (**InheritanceType. SINGLE\_TABLE**)
- каждый подкласс в своей таблице (**InheritanceType. TABLE\_PER\_CLASS**)

- стратегия "join", когда каждый подкласс мапиться на таблицы(включяя абстрактный), при этом в каждой таблице содержиться первичный ключ из базового класса и только спецефичные для данного класса поля(**InheritanceType. JOINED**)

@Entity

@Inheritance(strategy=InheritanceType.*TABLE\_PER\_CLASS)* **public abstract class Animal {**

@Id **private String id; private String woolColor;** @ManyToOne **private Forest forest;**

@Entity **public class Bear extends Animal { private String bearFeature;** @Entity **public class Fox extends Animal { private String foxFeature;**

 $\cdots$  T  $\cdots$  Svs

**Entity Inheritance:** InheritanceType.*TABLE\_PER\_CLASS*

@Entity

@Inheritance(strategy=InheritanceType.*TABLE\_PER\_CLASS)* **public abstract class Animal {**

@Id **private String id; private String woolColor;** @ManyToOne **private Forest forest;**

@Entity **public class Bear extends Animal { private String bearFeature;** @Entity **public class Fox extends Animal { private String foxFeature;**

 $\cdots$ F  $\cdots$ Sys

# **Entity Inheritance:** InheritanceType.*SINGLE\_TABLE*

@Entity

@Inheritance(strategy = InheritanceType.*SINGLE\_TABLE)* @DiscriminatorColumn(name="PROJ\_TYPE") **public abstract class ItProject {**

@Id **private long id;**

@Entity @DiscriminatorValue("L") **public class LargeProject extends ItProject{ private String largeFeature;** @Entity @DiscriminatorValue("S") **public class SmallProject extends ItProject{ private String smallFeature;**

# **Entity Inheritance:** InheritanceType.*JOINED*

@Entity @Inheritance(strategy = InheritanceType.*JOINED)* **public abstract class Vehicle {** @Id

**private long id; private String common;**

@Entity **public class Car extends Vehicle { private String carFeature;**

@Entity **public class Plane extends Vehicle { private String carFeature;**

## **Mapped Superclasses**

Энтити могут быть наследованны от суперкласса который сам при этом не являеться энтити, но содержит информацию о мапинге и персистансе.

**@MappedSuperclass** 

public class **Employee** {

@Id protected Integer employeeId

**@Entity**  public class **FullTimeEmployee** extends Employee { protected Integer salary

**@Entity**  public class **PartTimeEmployee** extends Employee { protected Float hourlyWage

### **Java Persistence Query Language**

**Java Persistence Query Language** (**JPQL**) — платформо-независимый объектноориентированный язык запросов являющийся частью Java Persistence **API** спецификации.

**SELECT** a **FROM** Author a **ORDER BY** a.firstName, a.lastName

**SELECT DISTINCT** a **FROM** Author a **INNER JOIN** a.books b **WHERE** b.publisher.name = 'XYZ Press'

Динамический запрос:

}

Query и TypedQuery (JPA 2.0)

**public List**<Author> getAuthorsByLastName(**String** lastName) {

 **String** queryString = "SELECT a FROM Author a " + "WHERE :lastName IS NULL OR LOWER(a.lastName) = :lastName";

 **Query** query = getEntityManager().createQuery(queryString); query.setParameter("lastName", StringUtils.lowerCase(lastName)); **return** query.getResultList();

## @NamedQuery and @NamedQueries

Именованные запросы являються статическими.

```
@Entity
@NamedQuery(name="Country.findAll", query="SELECT c FROM Country c") 
public class Country { … }
```
@Entity

@NamedQueries({

```
 @NamedQuery(name="Country.findAll", query="SELECT c FROM Country c"), 
@NamedQuery(name="Country.findByName", query="SELECT c FROM Country c 
WHERE c.name = :name"), \})
```
public class Country {

TypedQuery<Country> query = em.createNamedQuery("Country.findAll", Country.class); List<Country> results = query.getResultList();

```
\cdots T \cdots Systems
```
# **JPA Criteria Query**

Если JPQL queries определяються в виде строки, аналогично SQL, то **JPA criteria queries** позволяют формировать запрос в виде **Java классов**

**Запрос вида:** SELECT c FROM Country c

#### **Можно представить:**

```
CriteriaBuilder cb = em.getCriteriaBuilder();
CriteriaQuery<Country> q = cb.createQuery(Country.class);
Root<Country> c = q.from(Country.class);
q.select(c);
```
#### **Выполнить:**

TypedQuery<Country> query = em.createQuery(q); List<Country> results = query.getResultList();

# ...<sub>I</sub>...<sub>Sv</sub>

### **optimistic locking**

```
@Version 
protected int version;
```
javax.persistence.OptimisticLockException

#### **pessimistic locking**

```
EntityManager em = ...; 
Person person = ...; 
em.lock(person, LockModeType. PESSIMISTIC_WRITE);
```
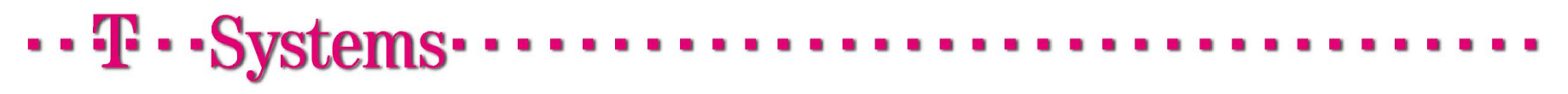